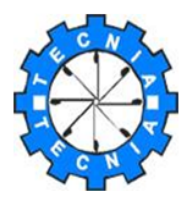

# TECNIA INSTITUTE OF ADVANCED STUDIES

Approved by AICTE, Ministry of HRD, Govt. of India Affiliated To Guru Gobind Singh Indraprastha University, Recognized by UGC under Sec 2(f) INSTITUTIONAL AREA, MADHUBAN CHOWK, ROHINI, DELHI-110085 E-Mail: director.tecniaindia@ gmail.com, directortias@tecnia.in, www.tecnia.in Fax No: 27555120, Tel: 27555121-24

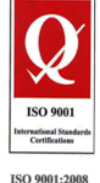

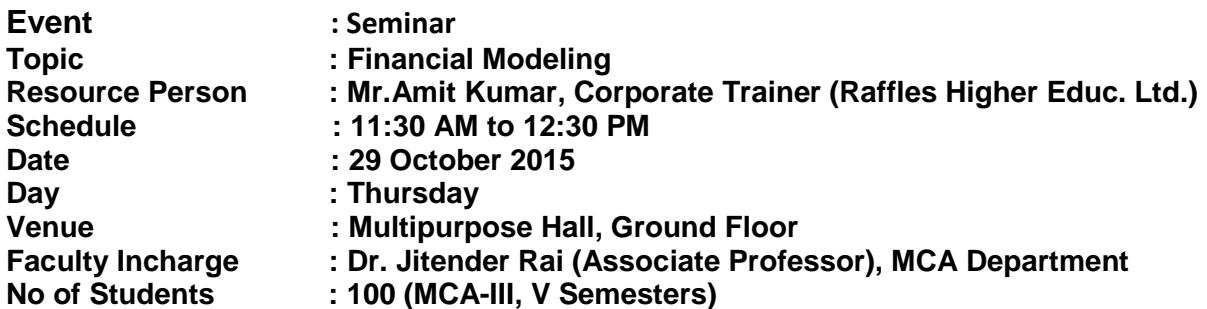

## **Objectives of the Seminar**

- $\triangleright$  Students learn how to design and develop financial models for solving complex financial questions.
- $\triangleright$  Work on Excel and use formatting best practices, efficient formula construction, and appropriate driver selections.
- $\triangleright$  Use Advanced Excel functions to present various sensitivities to projected financial metrics.
- $\triangleright$  You can get a job in corporate industry as a Financial Manager.

### **Resource Person Profile:**

**Mr.Amit Kumar** is working as a **Corporate Trainer** with **Educomp Raffles Higher Education Ltd.** Delhi. He has more than 5 year's corporate and teaching experience in the area of financial modeling and Excels Modeling .He provides training to students studying in BCA, BBA, and MBA, MCA and B.Tech (Computer Science & engineering) courses and wants to make their career in various multinational companies. He has trained a number of IT professionals who are now working in renowned IT companies.

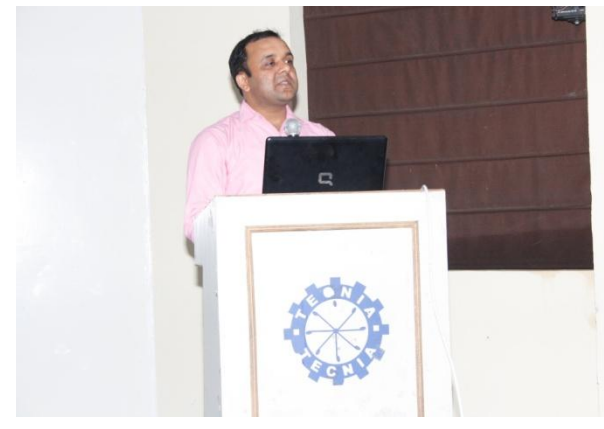

**Mr.Amit Kumar Corporate Trainer, ( Educomp Raffles Higher Education Ltd.)**

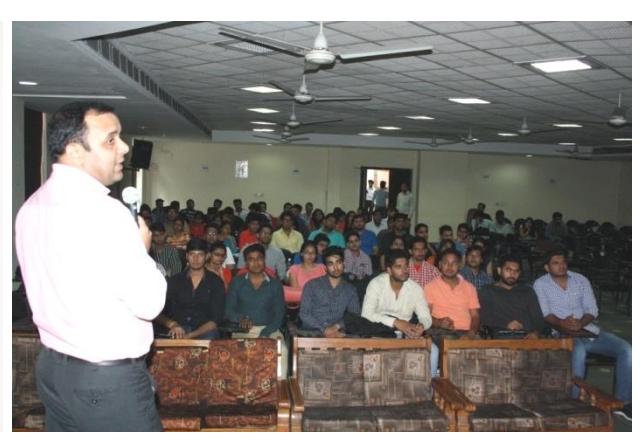

**Students & Faculty Members attending the seminar**

## **Report:**

Tecnia Institute of Advanced Studies organized a financial seminar on 29<sup>th</sup> October 2015, Thursday at Multipurpose Hall (PG Block, Ground Floor) by Corporate Trainer Mr.Amit Kumar, Corporate Trainer in Educomp Raffles Higher Education Ltd. Delhi for MBA all semester.

**Module 1: Introducing Excel & Managing Worksheets (30 Mins)**

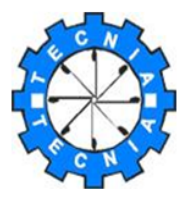

# TECNIA INSTITUTE OF ADVANCED STUDIES

Approved by AICTE, Ministry of HRD, Govt. of India Affiliated To Guru Gobind Singh Indraprastha University, Recognized by UGC under Sec 2(f) INSTITUTIONAL AREA, MADHUBAN CHOWK, ROHINI, DELHI-110085 E-Mail: director.tecniaindia@ gmail.com, directortias@tecnia.in, www.tecnia.in Fax No: 27555120, Tel: 27555121-24

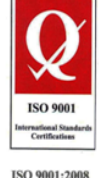

- Using Relative & Fixed Cell References
- Formatting cells, rows, columns, numbers & Conditional Formatting
- $\triangleright$  Copying and Paste Special Options
- Using Formulas & Functions
- Using Statistical Functions such as Count, Counta, Countblank,

### **Module 2: Writing Complex Formulas with Model Building Approach (30 Mins)**

- Using Text functions like Left, Right, Mid, Concatenate, Upper, Lower, Proper, Len
- Using Text to Column Feature
- $\triangleright$  Using Date & Time functions like Today, Now, Day, Month, and Year
- Using Mathematical Functions such as ABS, Rand, Round
- Using Vlookup, Offset

### **Module 3: Using Financial Functions (30 Mins)**

- Functions such as PV, FV, Rate, NPV, PMT, IRR, XIRR and XNPV
- $\triangleright$  Working with Range and Naming Conventions
- $\triangleright$  Applying a Name to a cell or range of cells
- $\triangleright$  Modifying and Deleting the names

### **Module 4: Discuss Future, Scope & Career in Financial Modeling**

#### **Learning Outcome:**

Students have the following learning:

- 1. Understand formulas, functions, and commands of Excel for financial calculations.
- 2. Students confidently apply finance theory and concepts to construct spreadsheet models.
- 3. Develop critical thinking skills to form and evaluate financial decisions and assess Excel implementations.
- 4. Student should be able develop an understanding of any financial relationship and build that financial relationship into a model using the built-in functions of excel.